Quel paradigme mettre en place pour programmer Minecraft ?

# **1 Principes du jeu**

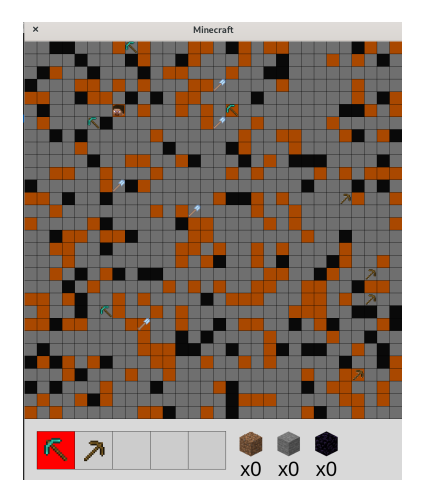

FIGURE  $1$  – Une version simplifiée

# **2 Programmation orienté objet**

## **2.1 Définition**

Le **paradigme objet** consiste à construire des *objets* et les faire interagir entre eux. Un objet représente une entité physique, un concept…

## **À retenir**

Un objet possède :

— des caractéristiques : **les attributs**,

— des capacités : **les méthodes**.

### **2.2 Modélisation**

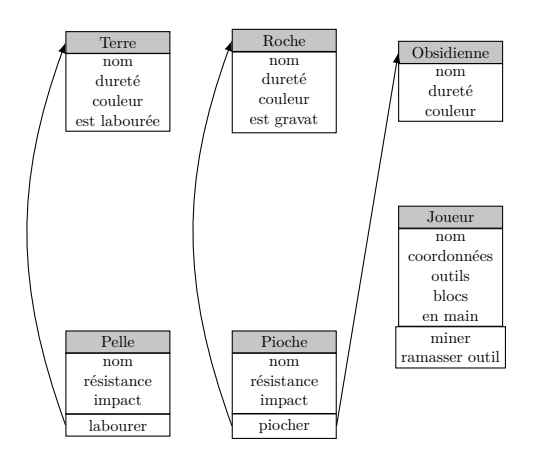

### **2.3 Instanciation**

— Chaque objet est un modèle qui peut être vu comme un squelette.

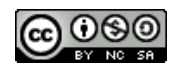

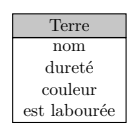

— On crée une **instance** de l'objet. C'est cette instance qui interagit dans le programme.

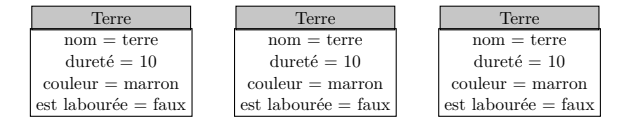

— Chaque instance possède ses propres *attributs* et *méthodes*.

# **3 Implémentation**

### **3.1 Créer un objet**

1 **class** Terre

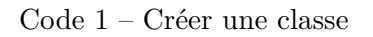

### **3.2 Initialiser les attributs**

La *méthode* **\_\_init\_** est appelée automatiquement quand nous instancions un objet.

```
1 class Pioche:
2 def \_init\_ (self, nom: str):
3 self.nom = nom
4 if nom == "wood_pickaxe":
5 self.resistance = 30
6 \mid self.impact = 5 \mid7 elif nom == "diamond_pickaxe":
8 self.resistance = 100
9 \mid self.impact = 100
```
Code 2 – Les attributs sont initialisés dans le *constructeur*.

### **3.3 Définir les méthodes**

### **À retenir**

On appelle **méthode** une fonction interne à la classe de l'objet. En Python, le premier paramètre est **toujours self**. C'est un attribut **interne** à la classe.

```
1 def piocher(self, bloc: object) -> bool:
2 bloc.durete -= self.impact
3 self.resistance -= USURE
4 if self.resistance <= 0:
5 19 return False
6 return True
```
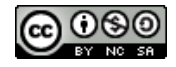